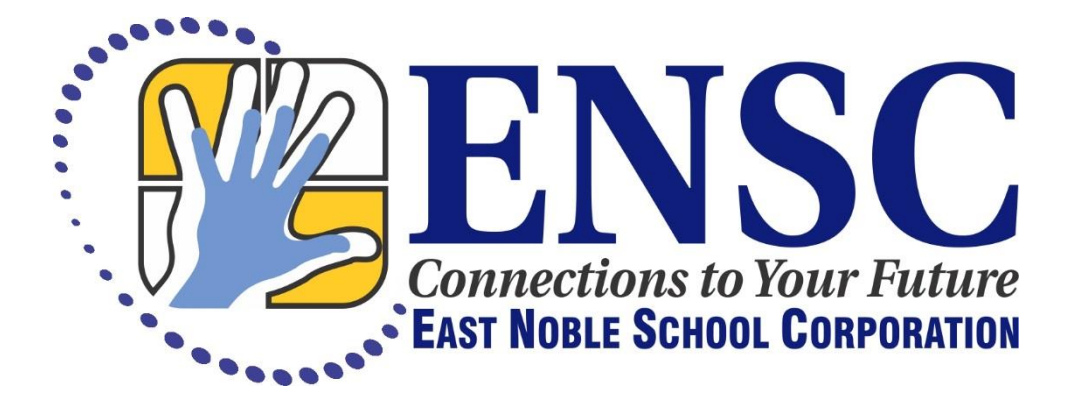

# Technology Standards

Last Revised: June 2013

#### Guidance Information

The ENSC Technology Curriculum is not to be taught in isolation but rather integrated into the content standards of each classroom. All teachers will focus on the standards of their assigned grade level(s). The technology standards are categorized into four (4) groups – Introduction, Continuation, Mastery, and Maintenance.

> Introduction – Teachers will explicitly teach the necessary skills and concepts to students. Teachers will conduct formative assessments to drive continued instruction. Students should demonstrate a working knowledge of the concept or skill.

Continuation – Teachers will continue to build upon the skill taught previously and increase the mastery level of each student. Teachers will conduct formative assessments to drive continued instruction. Students should be increasing their ability to demonstrate the concept or skill.

Mastery- Teachers will continue to build upon the skill taught previously and increase the mastery level of each student. Teachers will conduct summative assessments of the skills or concepts. Students should be able to **independently** demonstrate, use, and apply the skills and concepts.

Maintenance – Teachers will provide review activities and progress monitor students' abilities to independently demonstrate, use, and apply the skills and concepts. Students will receive remediation in the areas in which they no longer demonstrate mastery.

Within this document you will find a visual scope and sequence, a detailed scope and sequence, and a grade level guidance document. These standards represent the minimum mastery level for students, not the maximum level.

#### **Table of Contents**

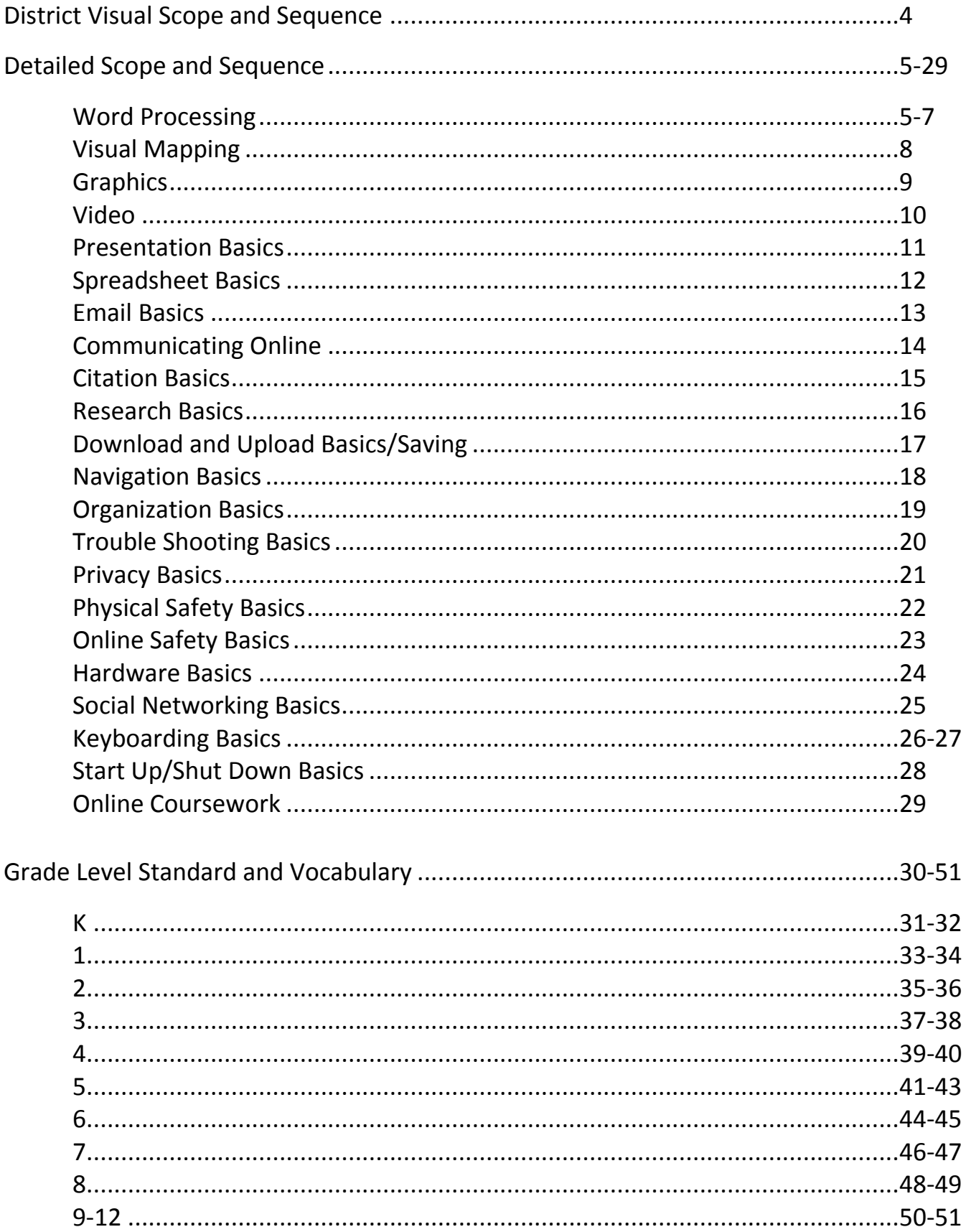

# ENSC Visual Scope and Sequence

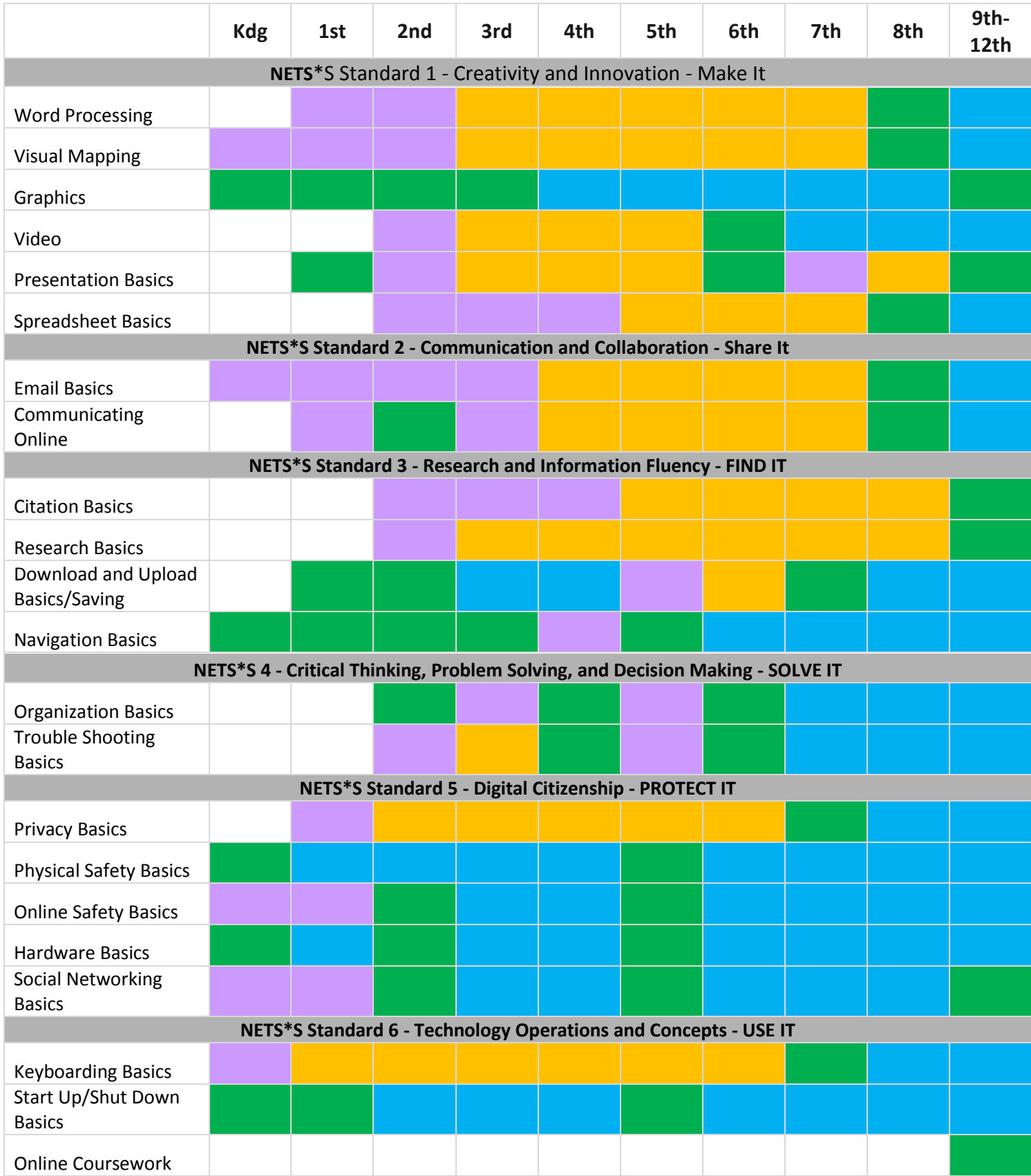

# ENSC Detailed Scope and Sequence

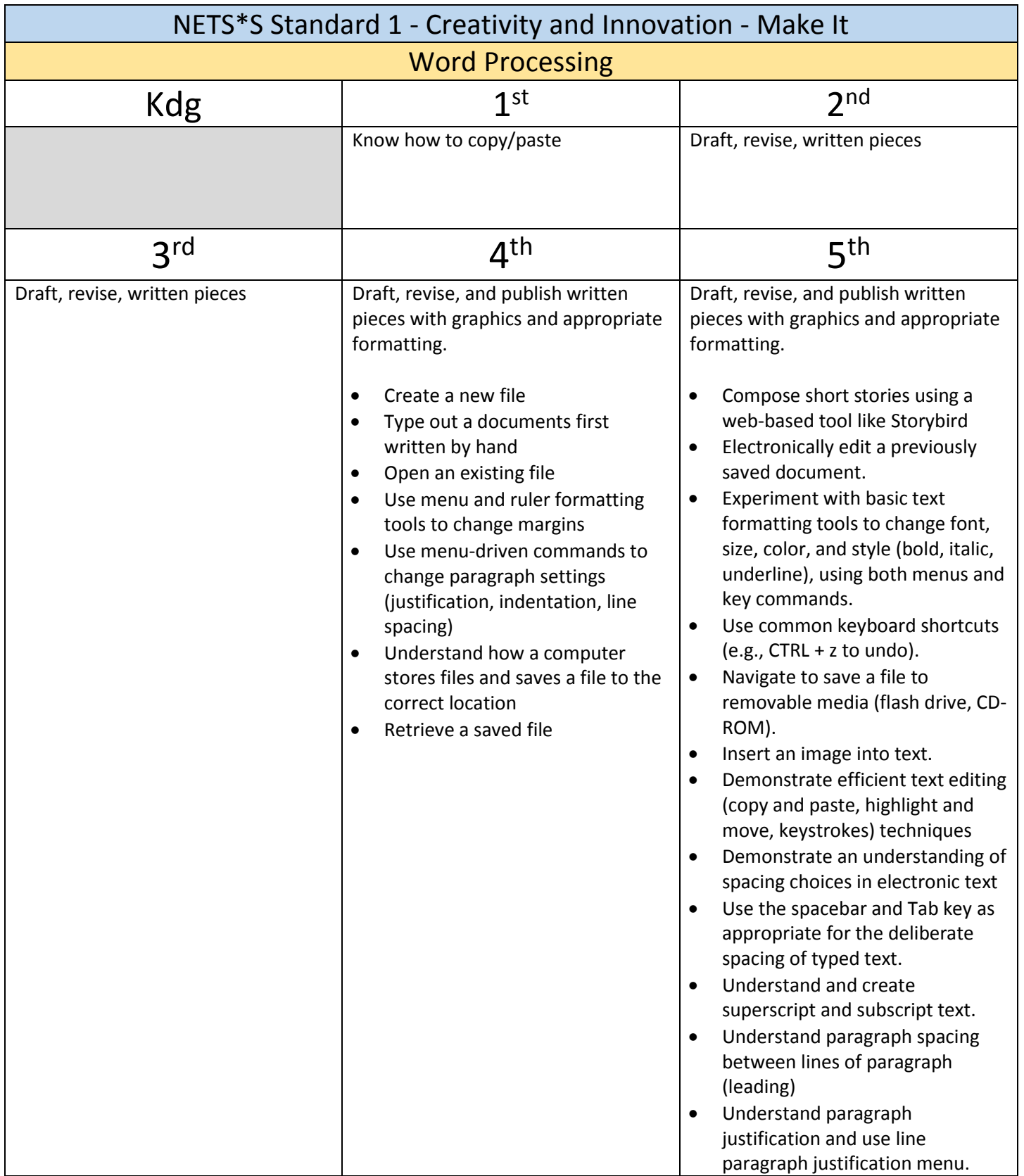

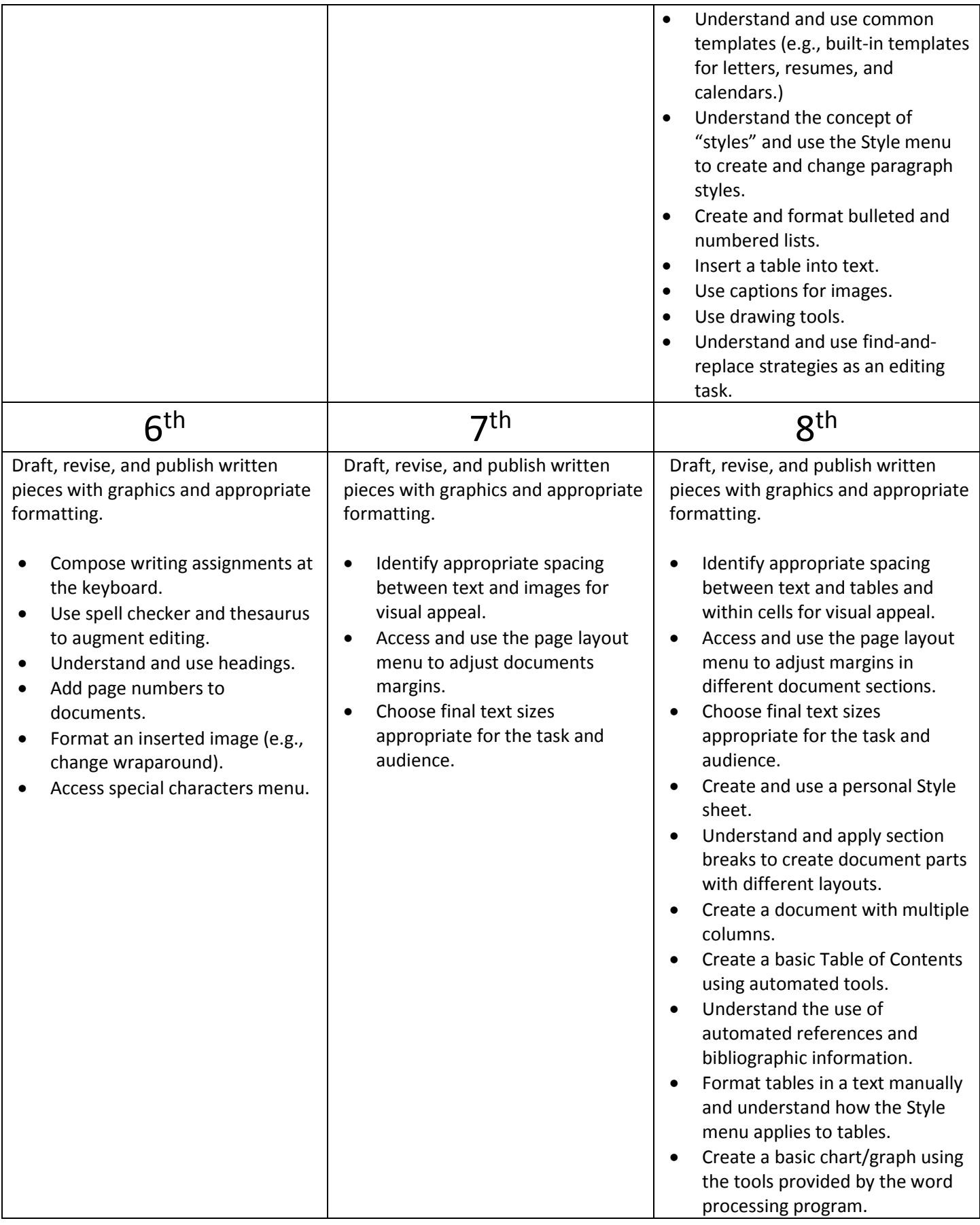

#### $9<sup>th</sup> - 12<sup>th</sup>$

Draft, revise, and publish written pieces with graphics and appropriate formatting.

- Create online portfolio, online resume
- Edit using comments
- Use proper citations
- Add/remove sections and page breaks
- Alter margins
- Add a header/footer
- Indent styles hanging tab
- Alter line spacing
- Create hyperlinks.

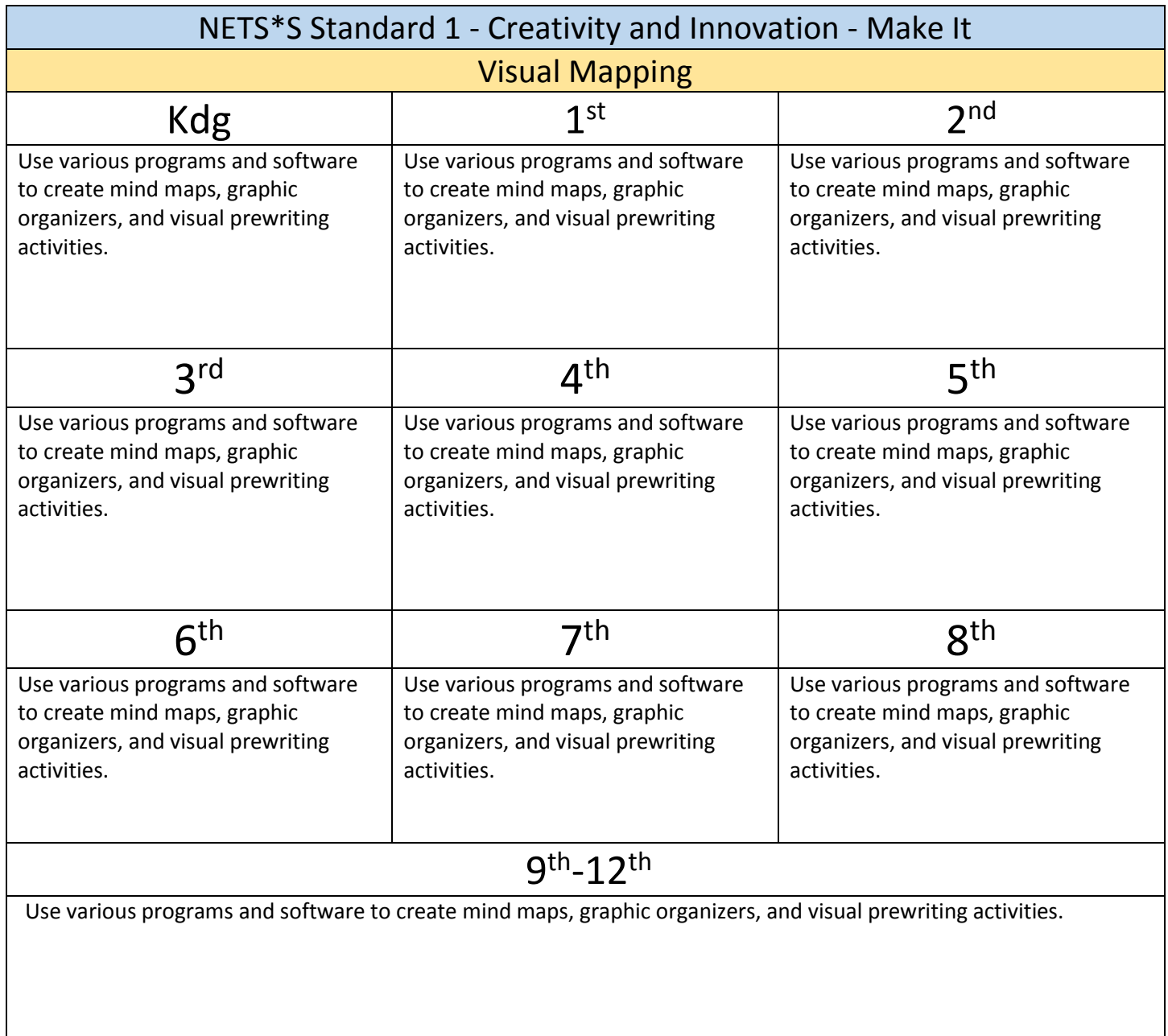

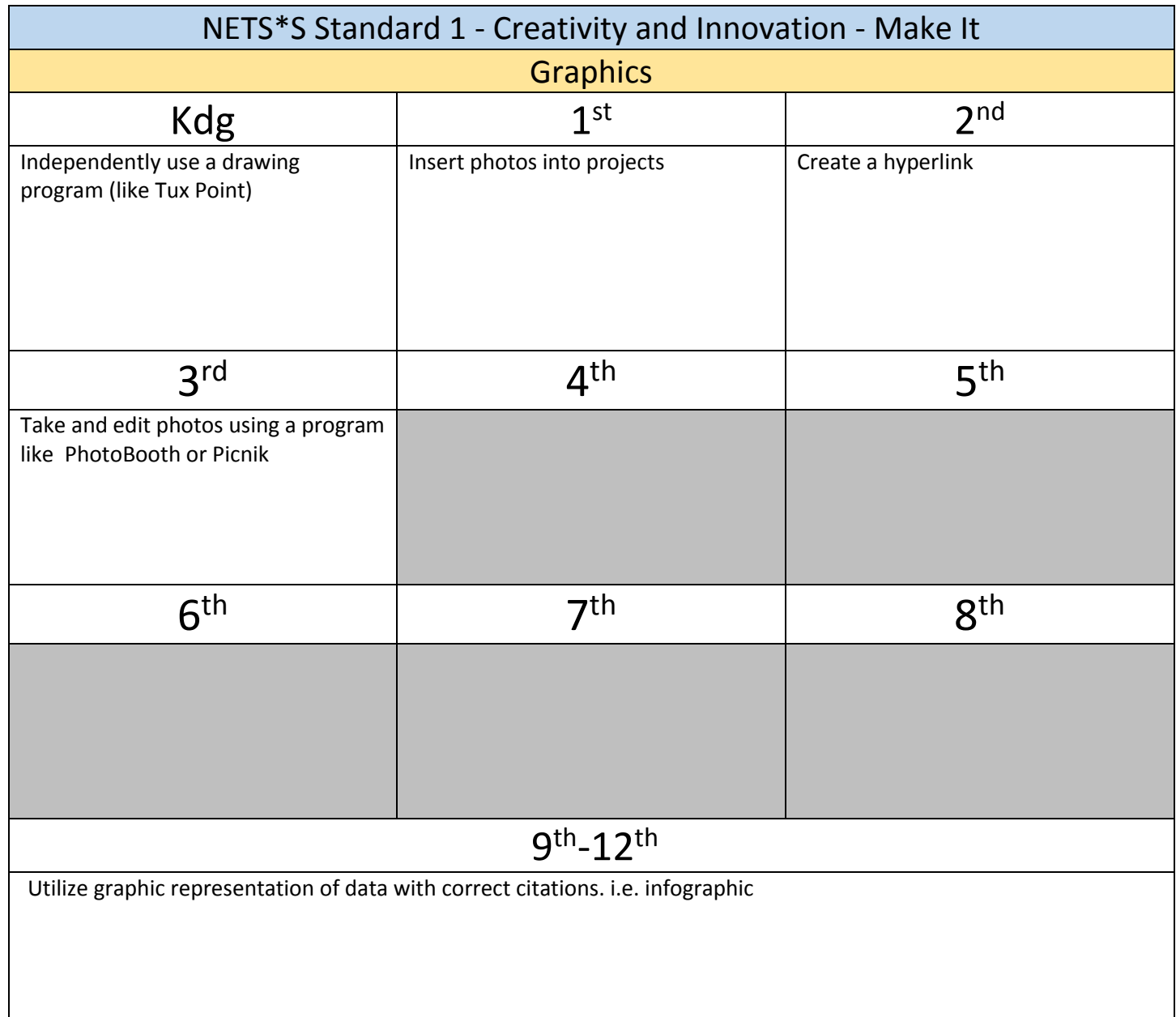

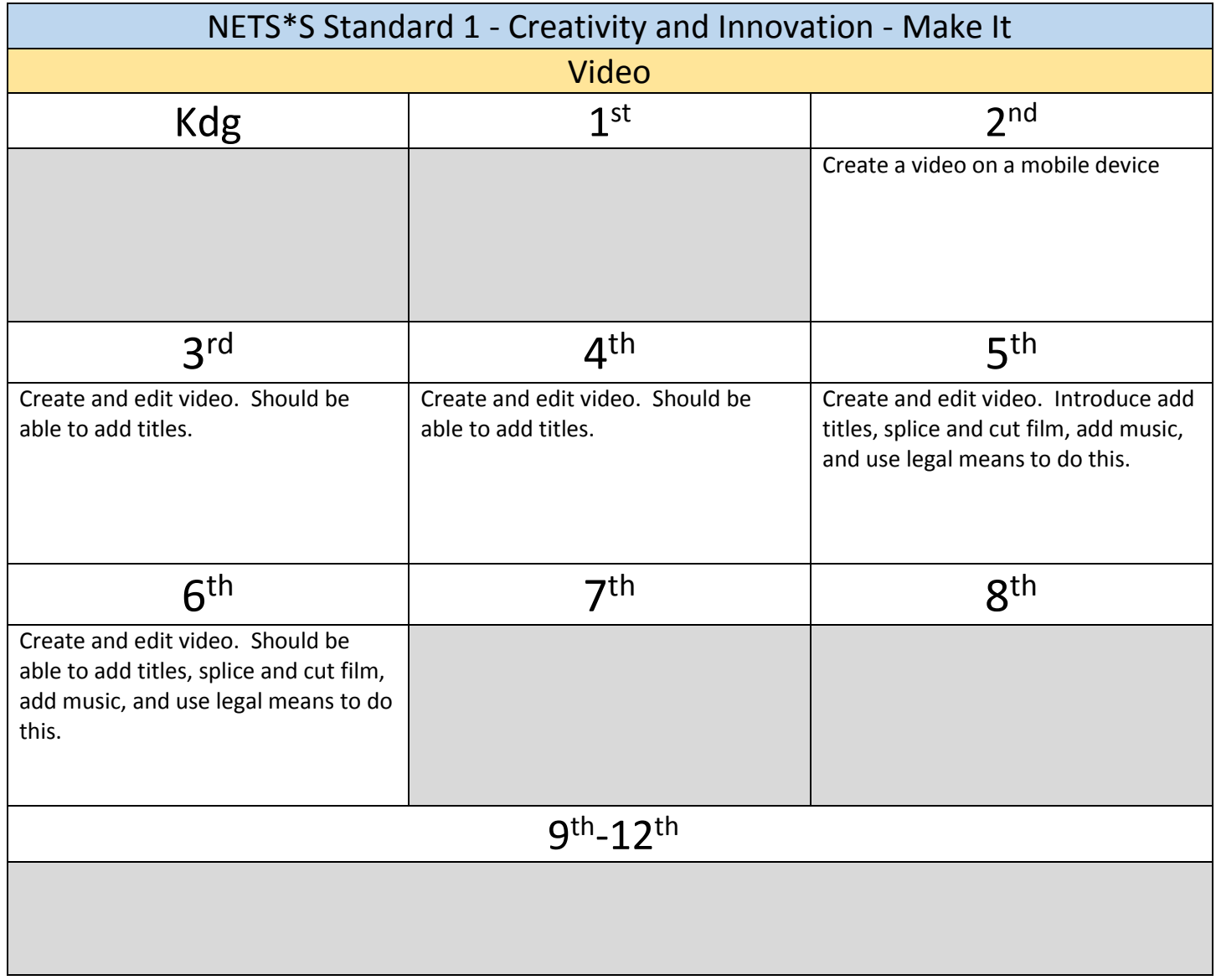

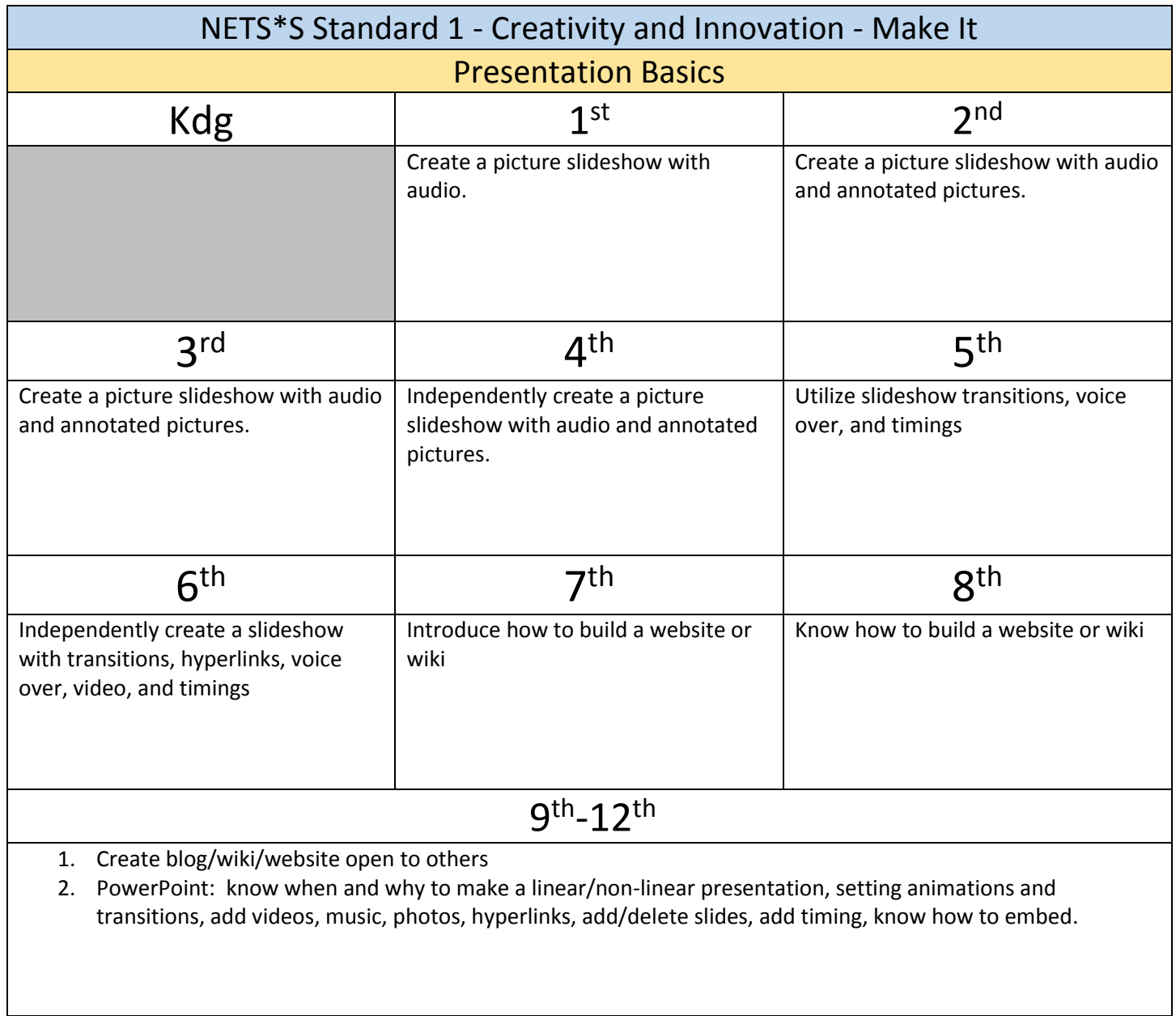

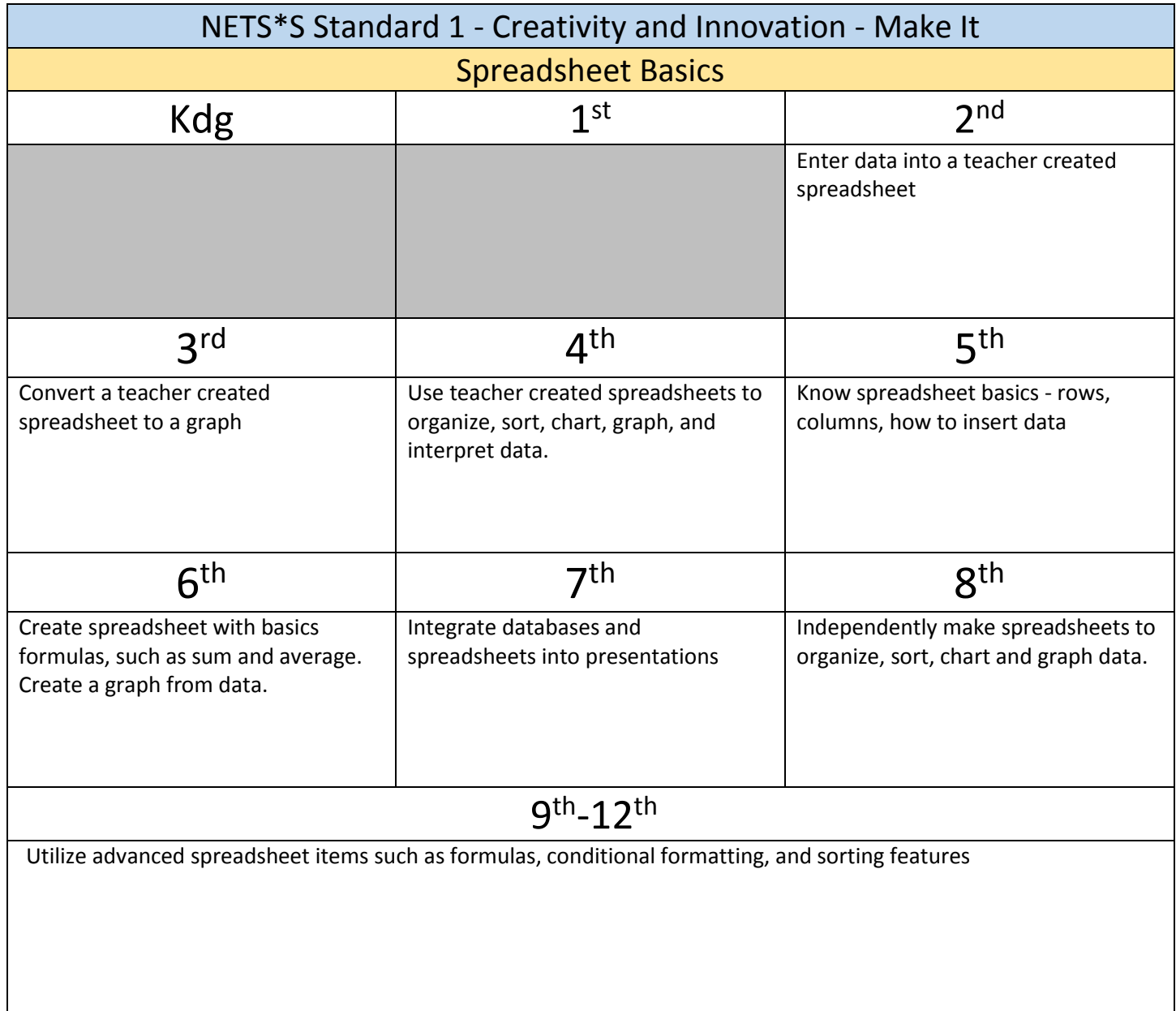

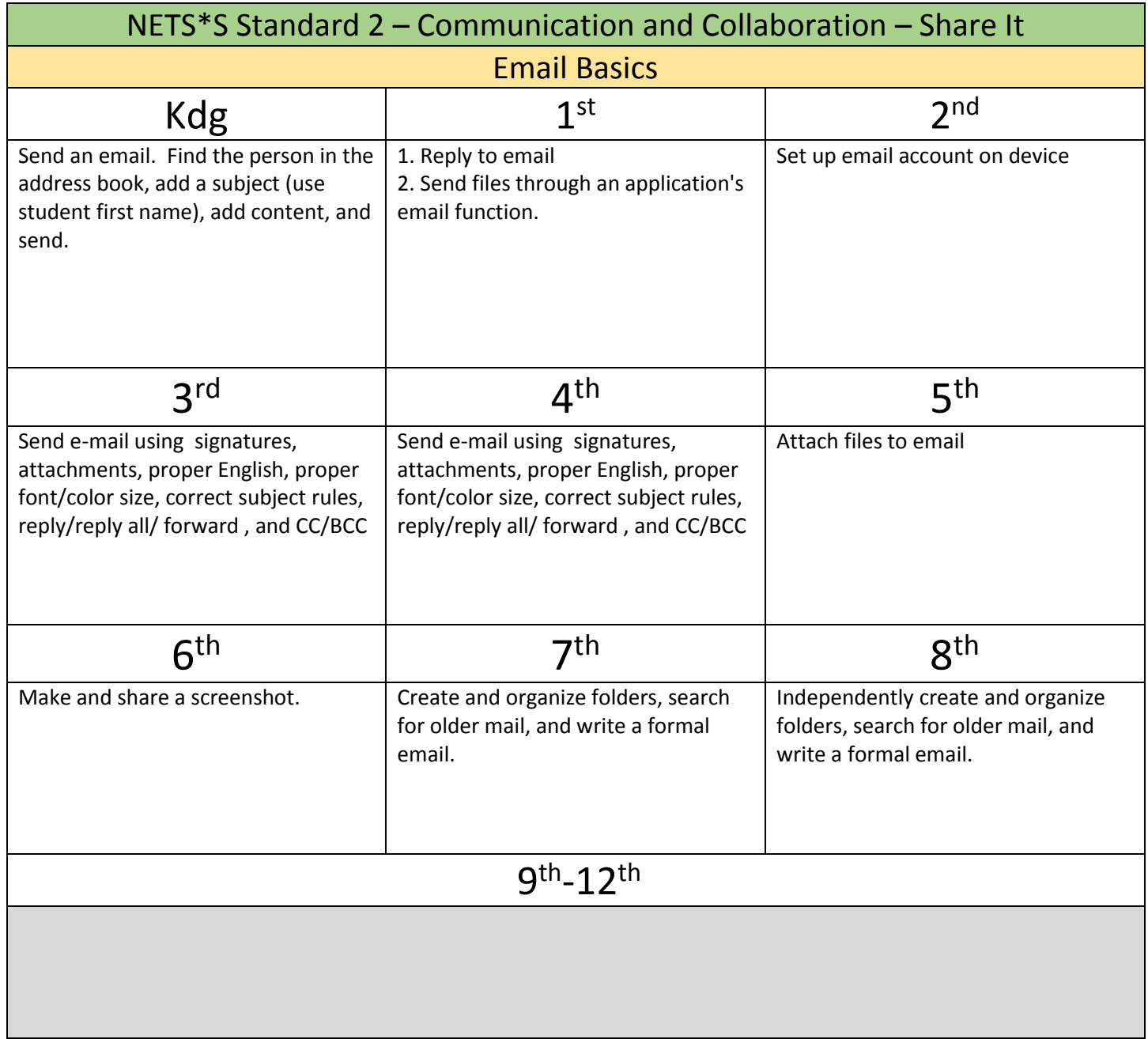

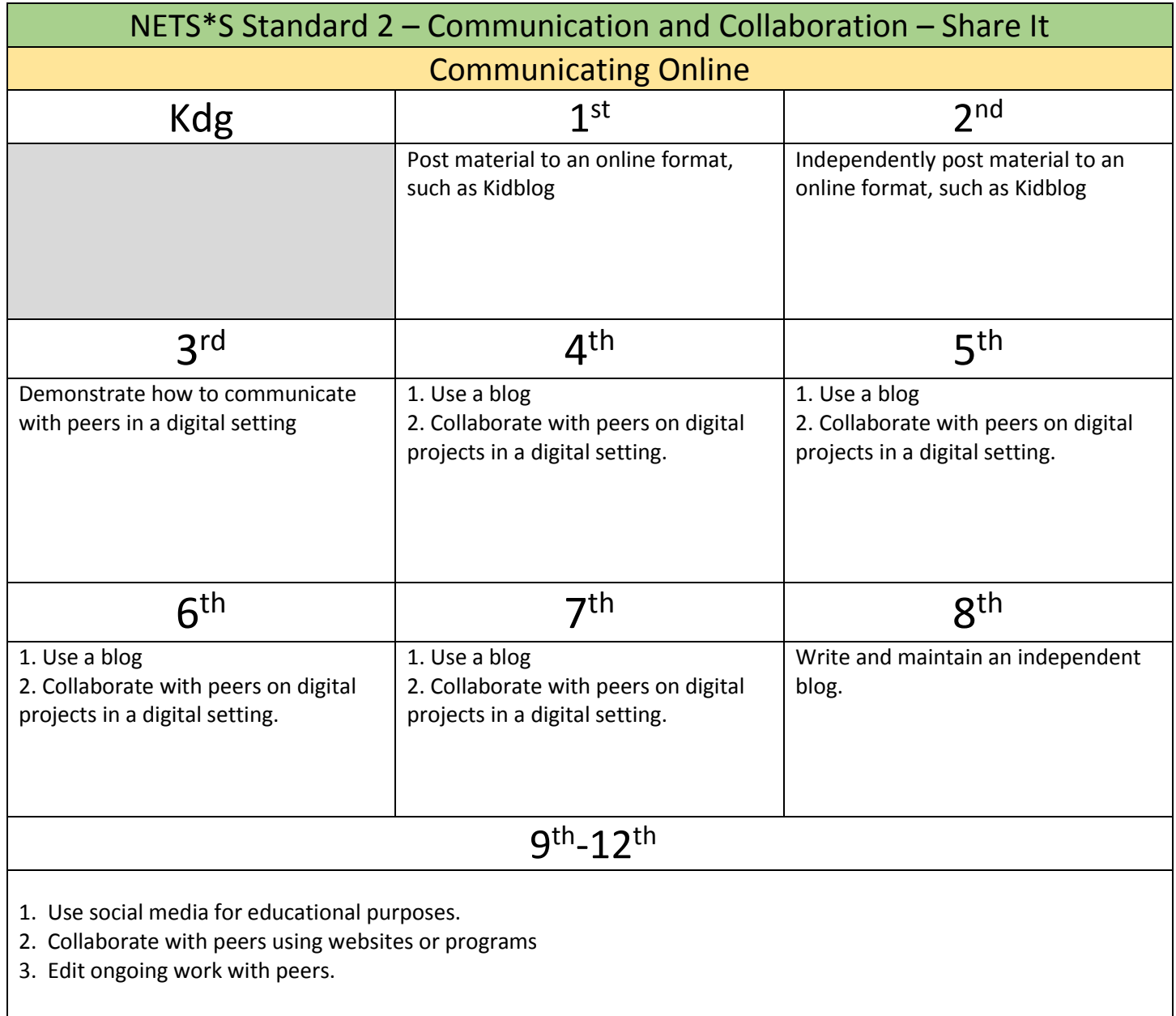

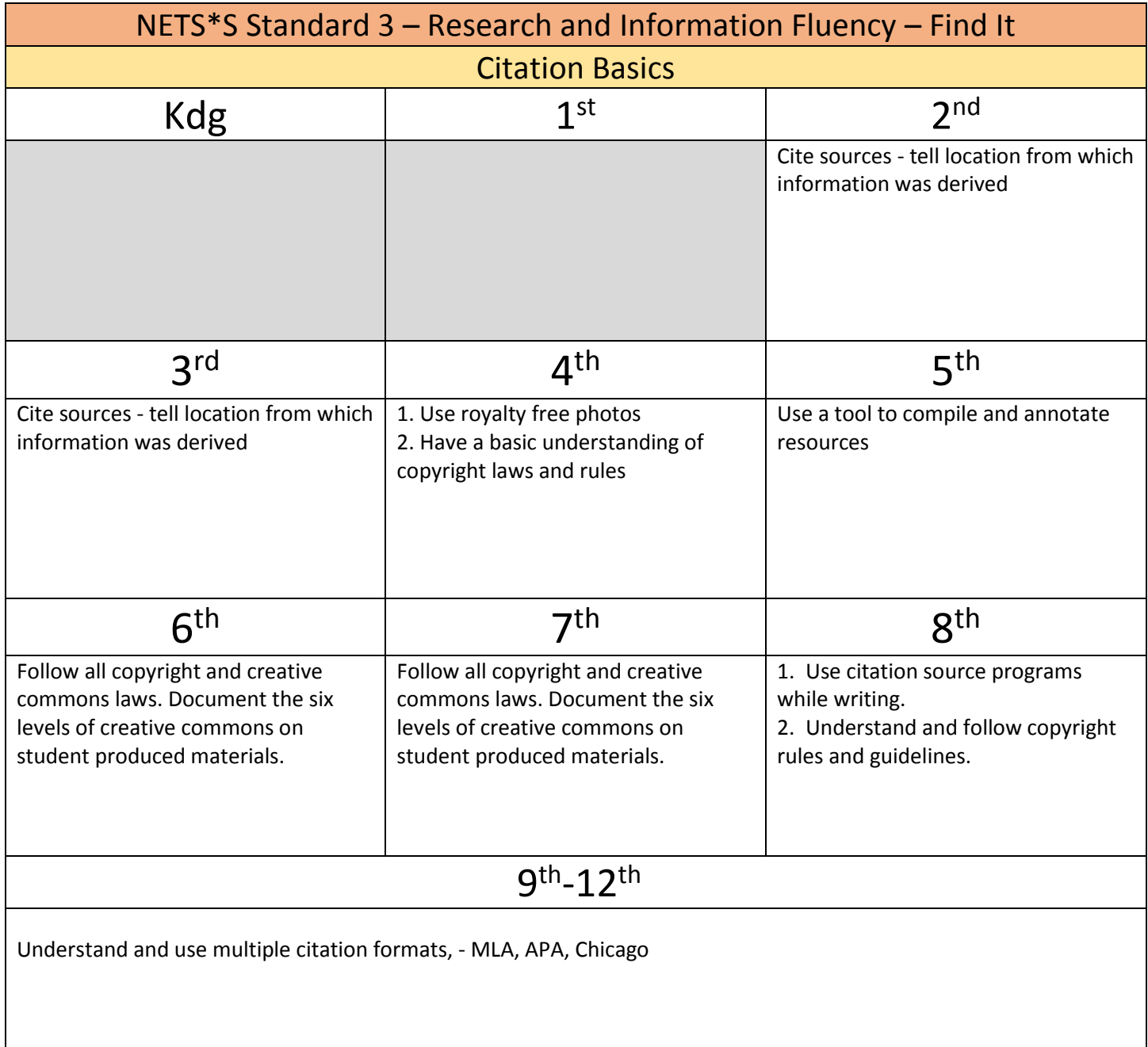

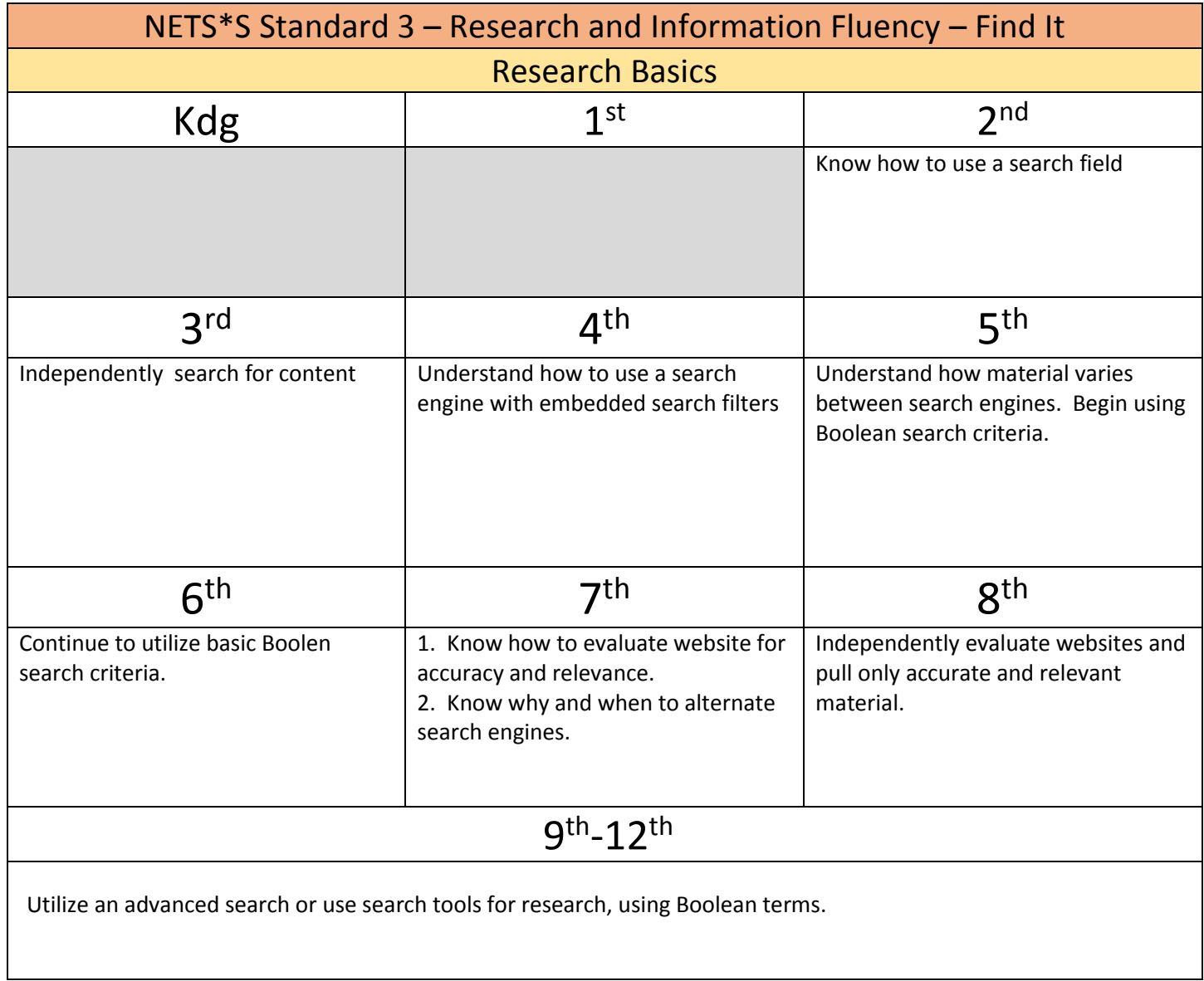

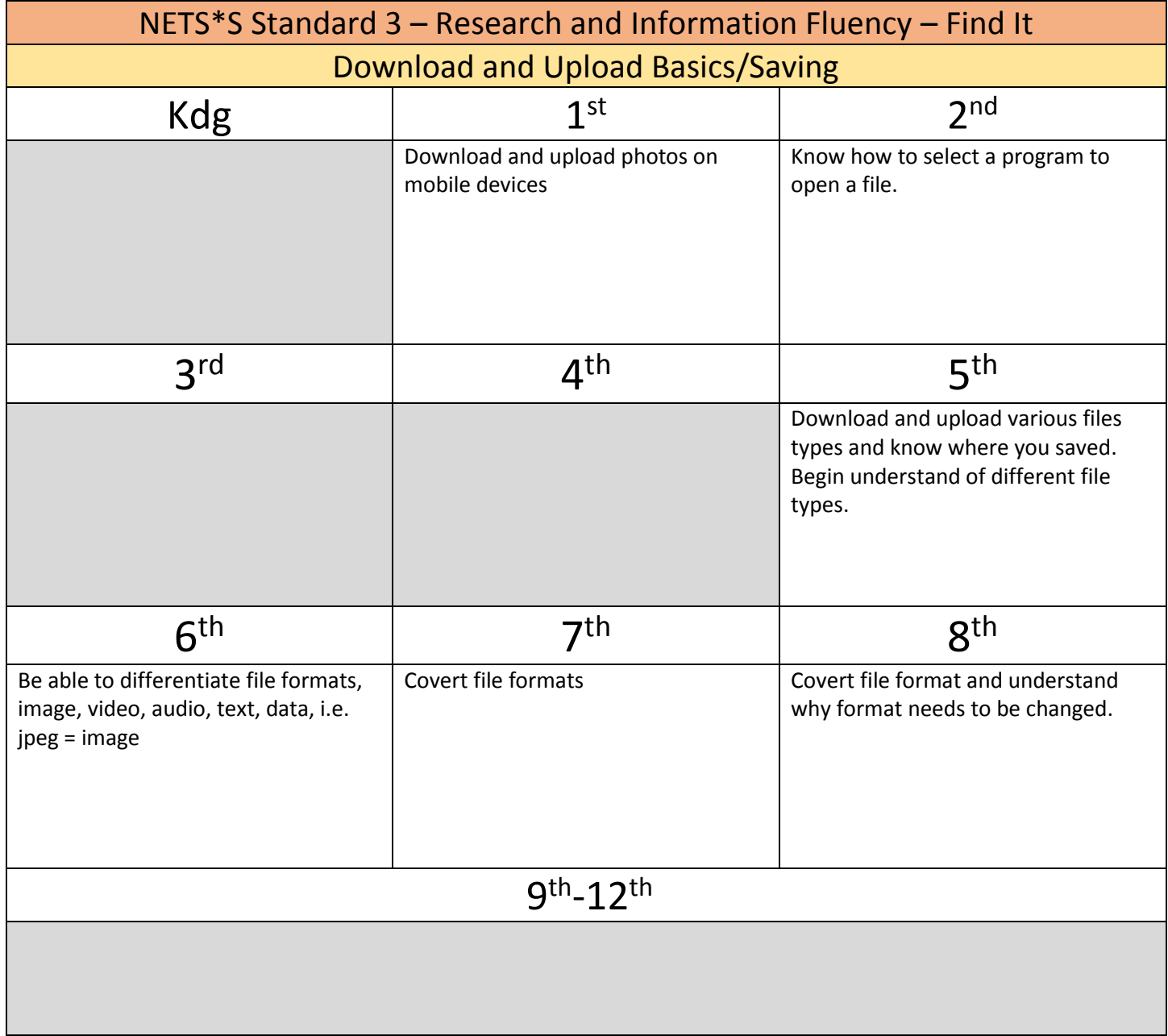

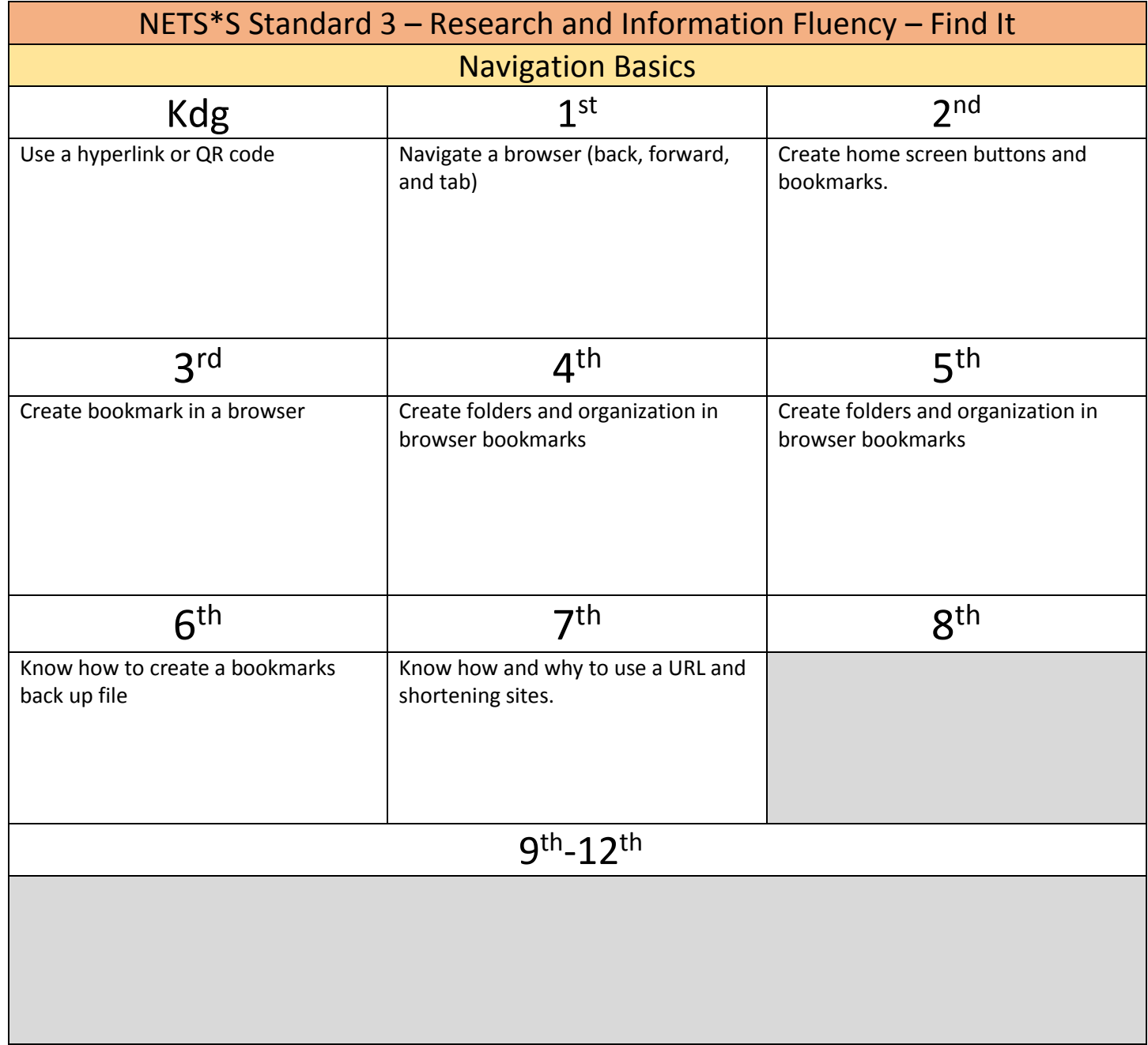

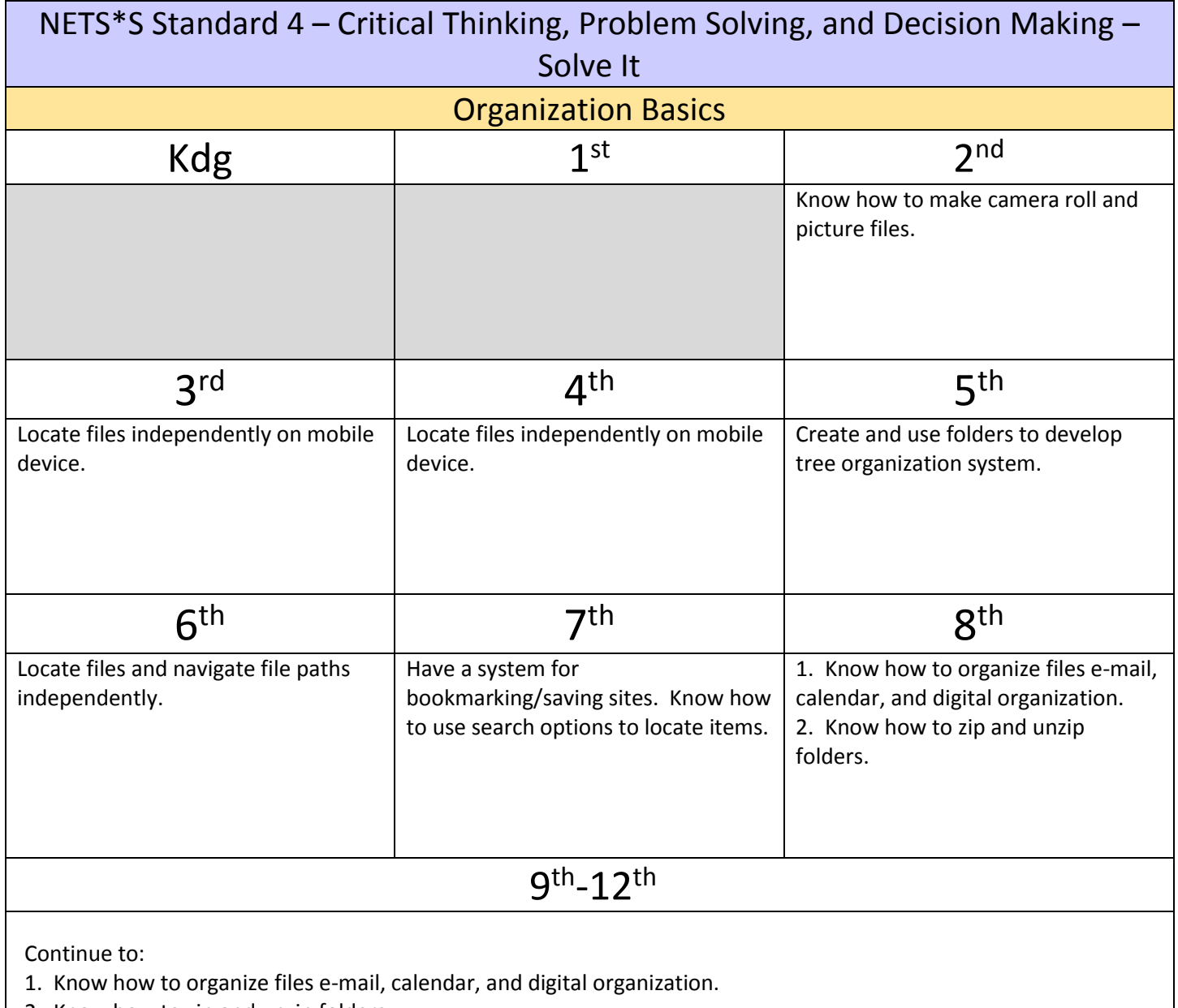

2. Know how to zip and unzip folders.

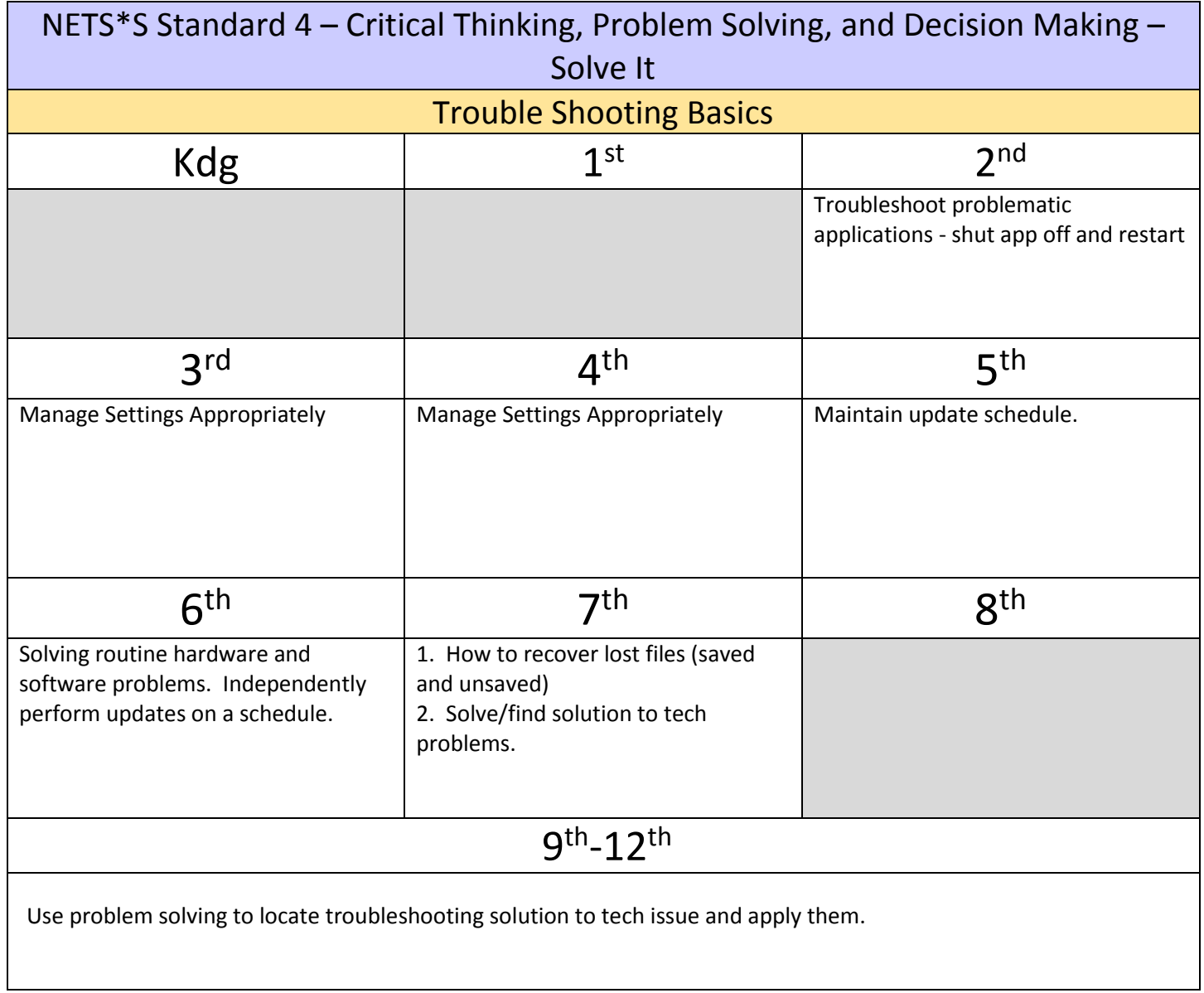

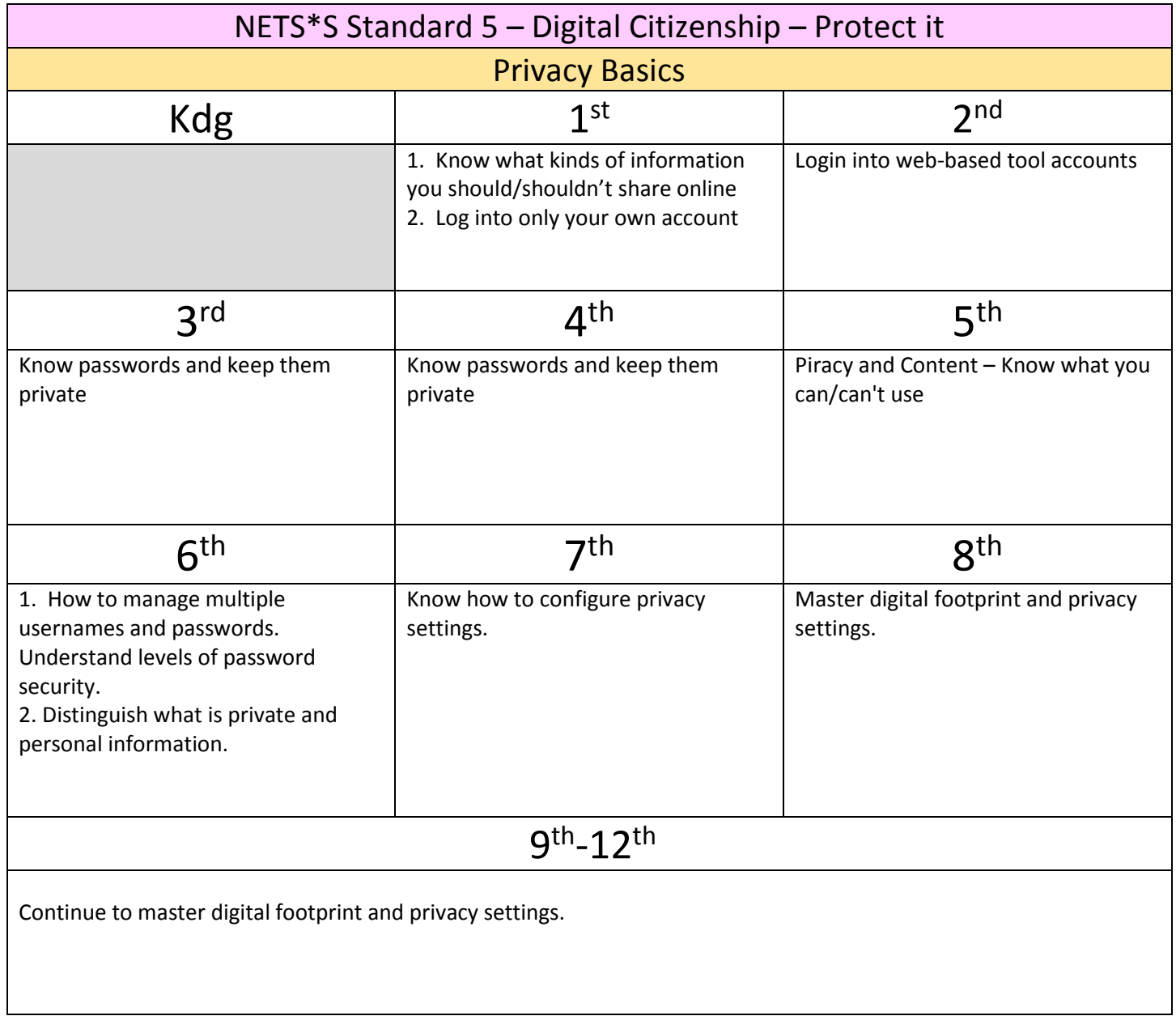

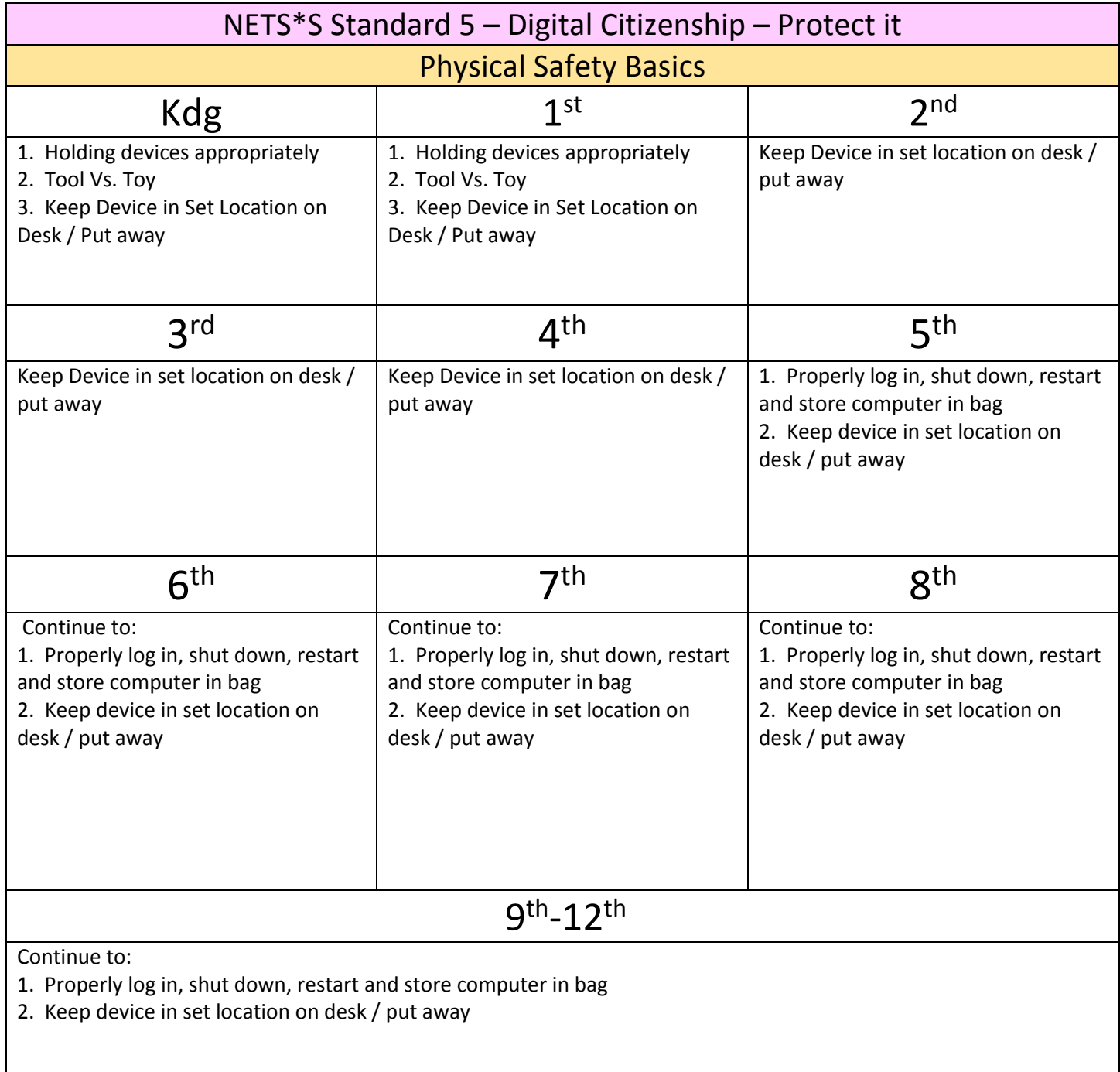

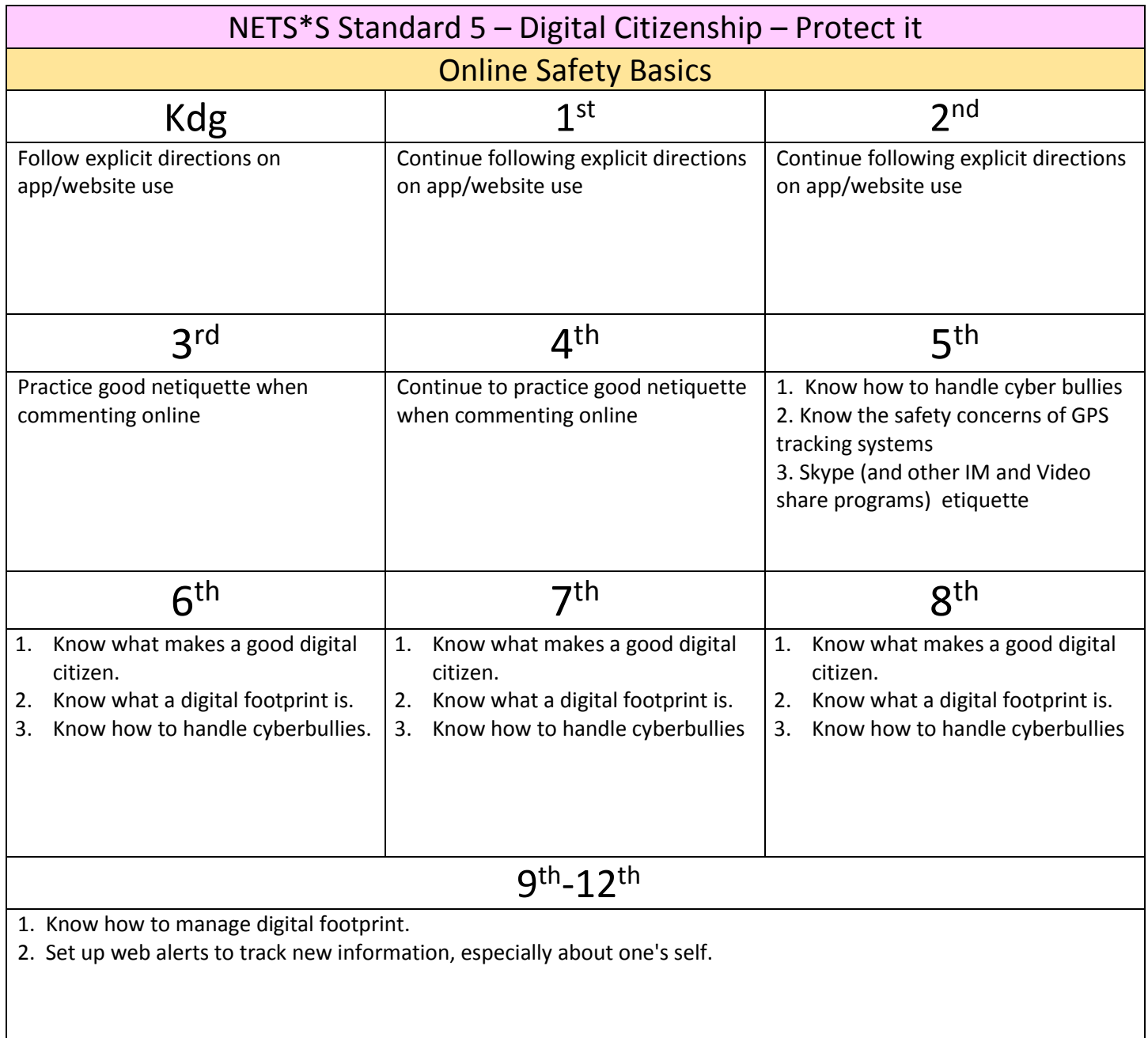

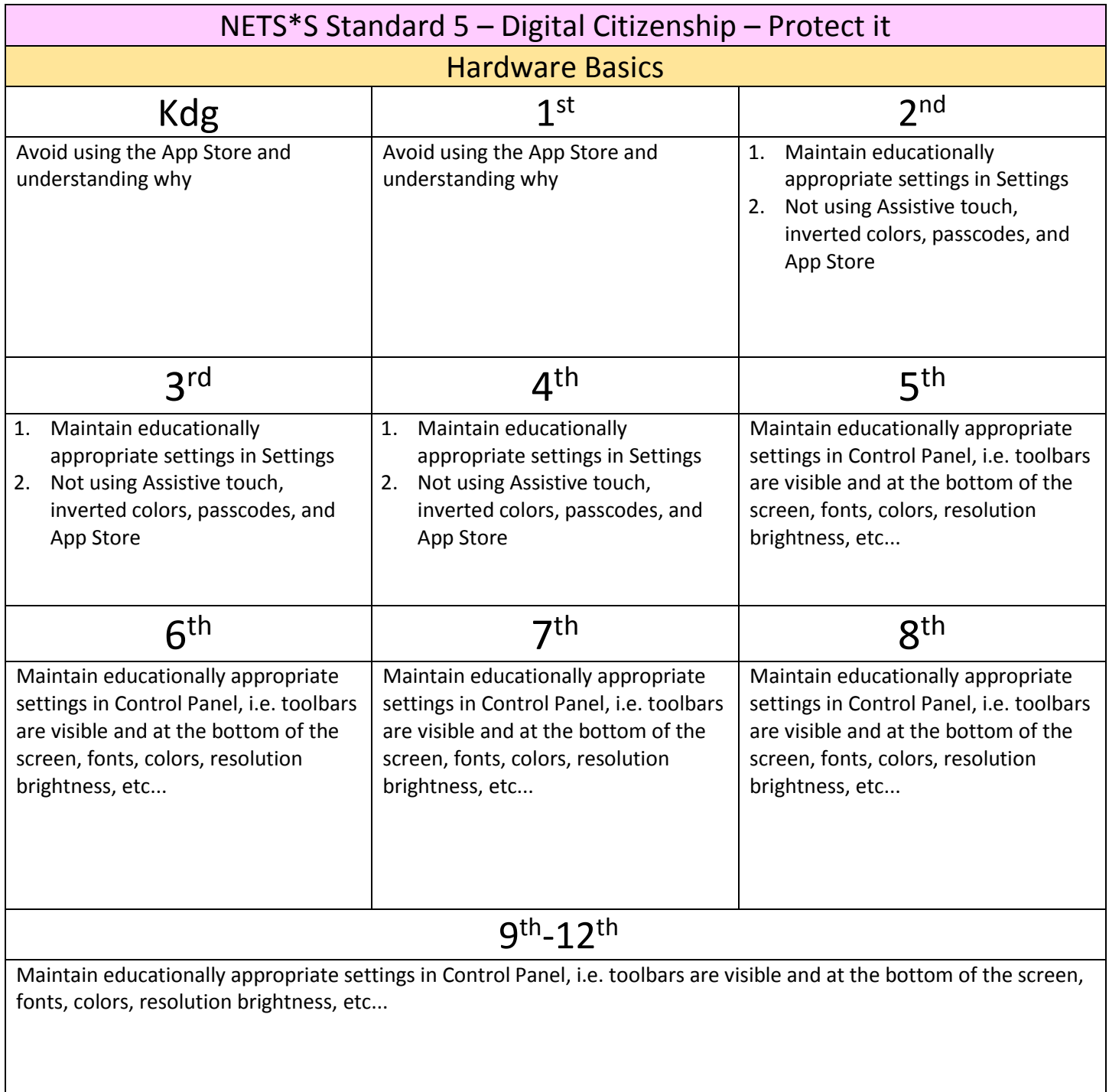

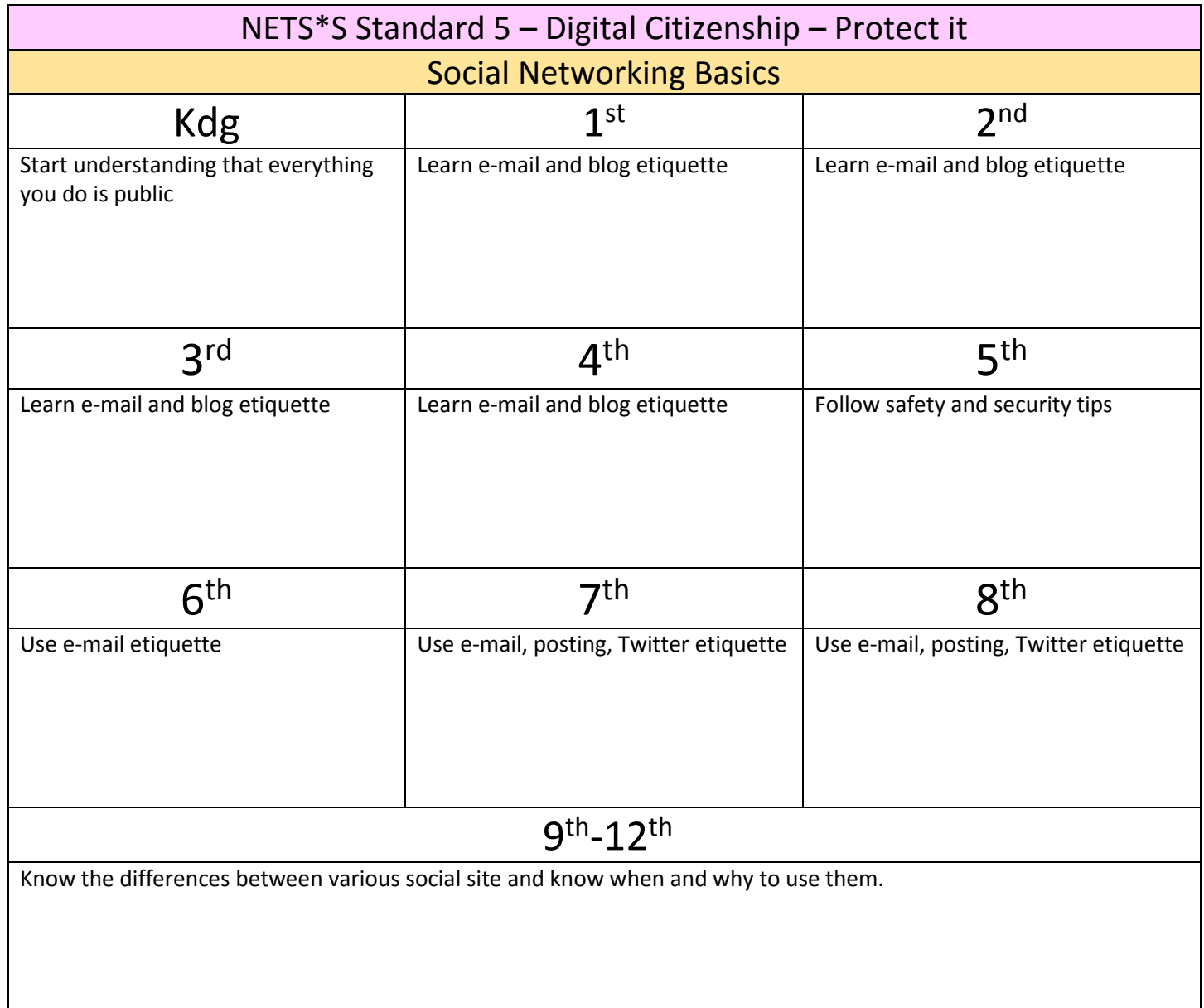

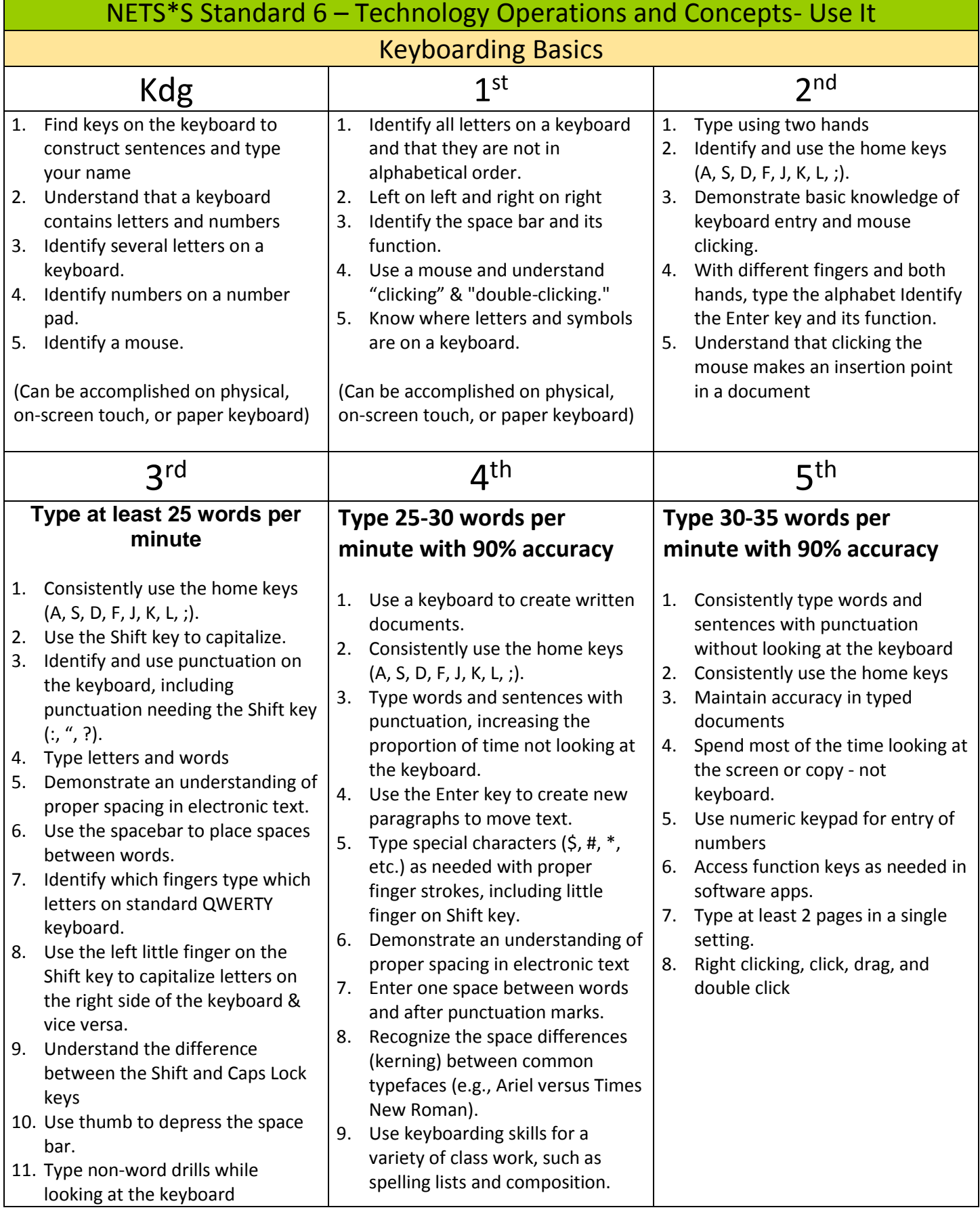

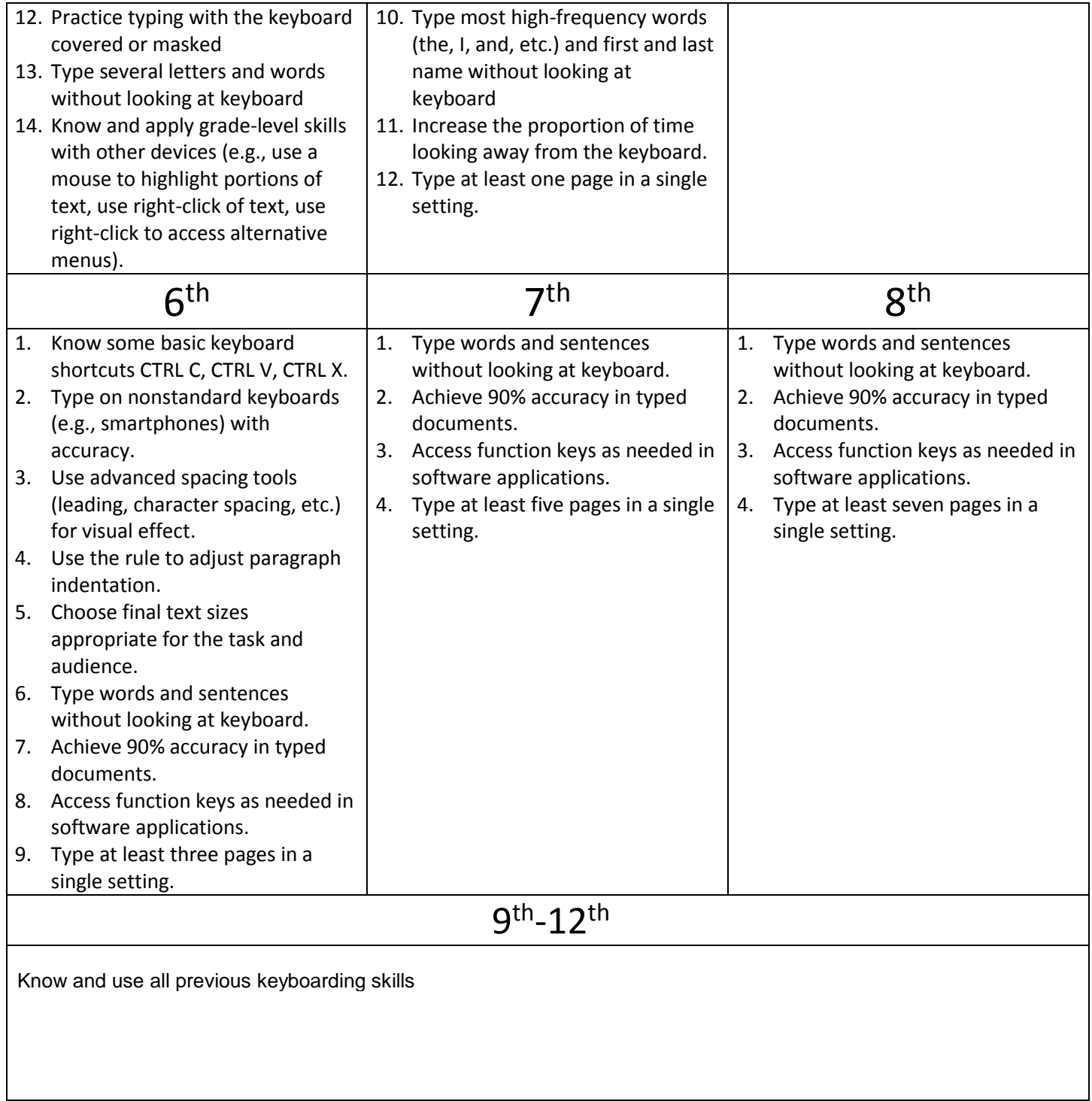

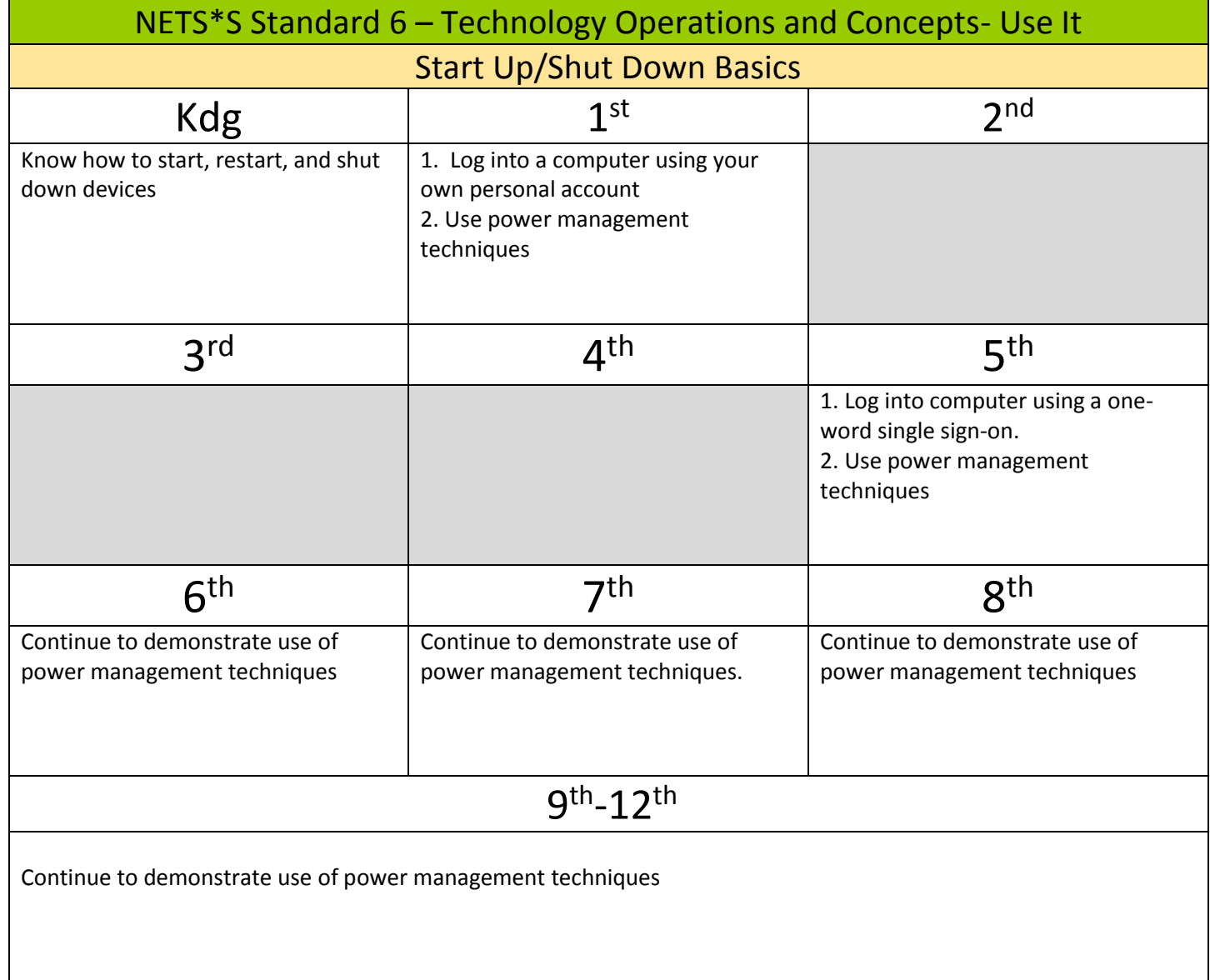

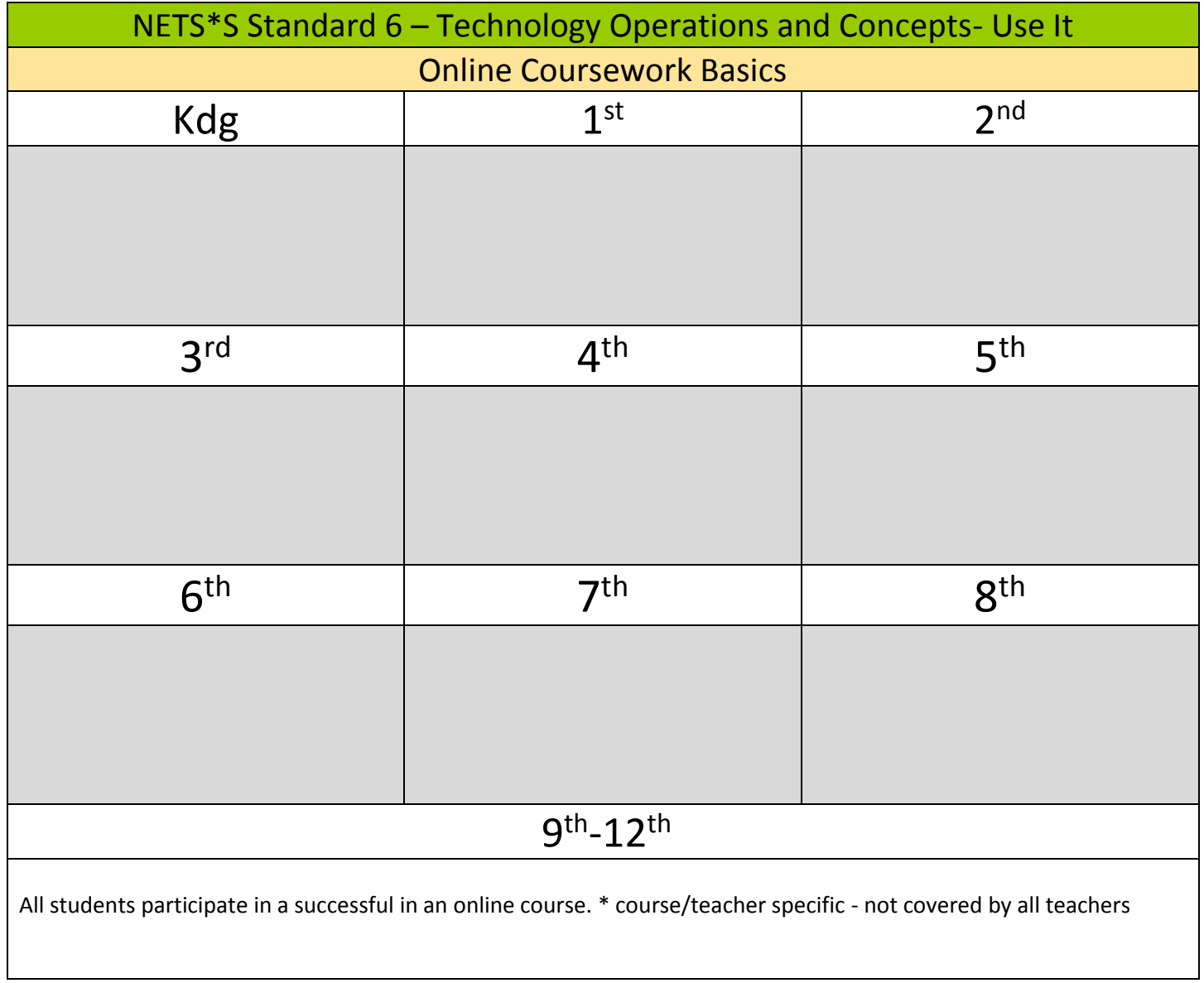

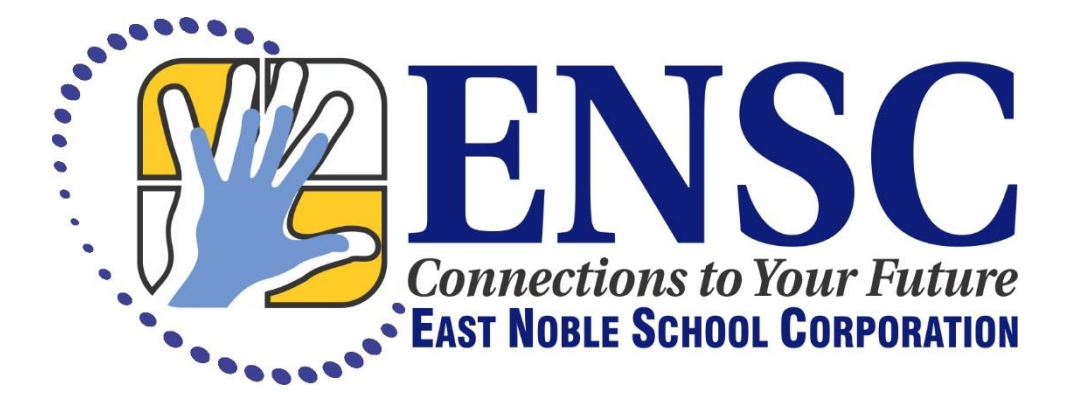

# GRADE LEVEL STANDARDS

All teachers are responsible for the standards. How they are integrated into the content areas and curriculum is not prescriptive. Standards should be covered continuously and not in a once and done fashion.

#### **Kindergarten**

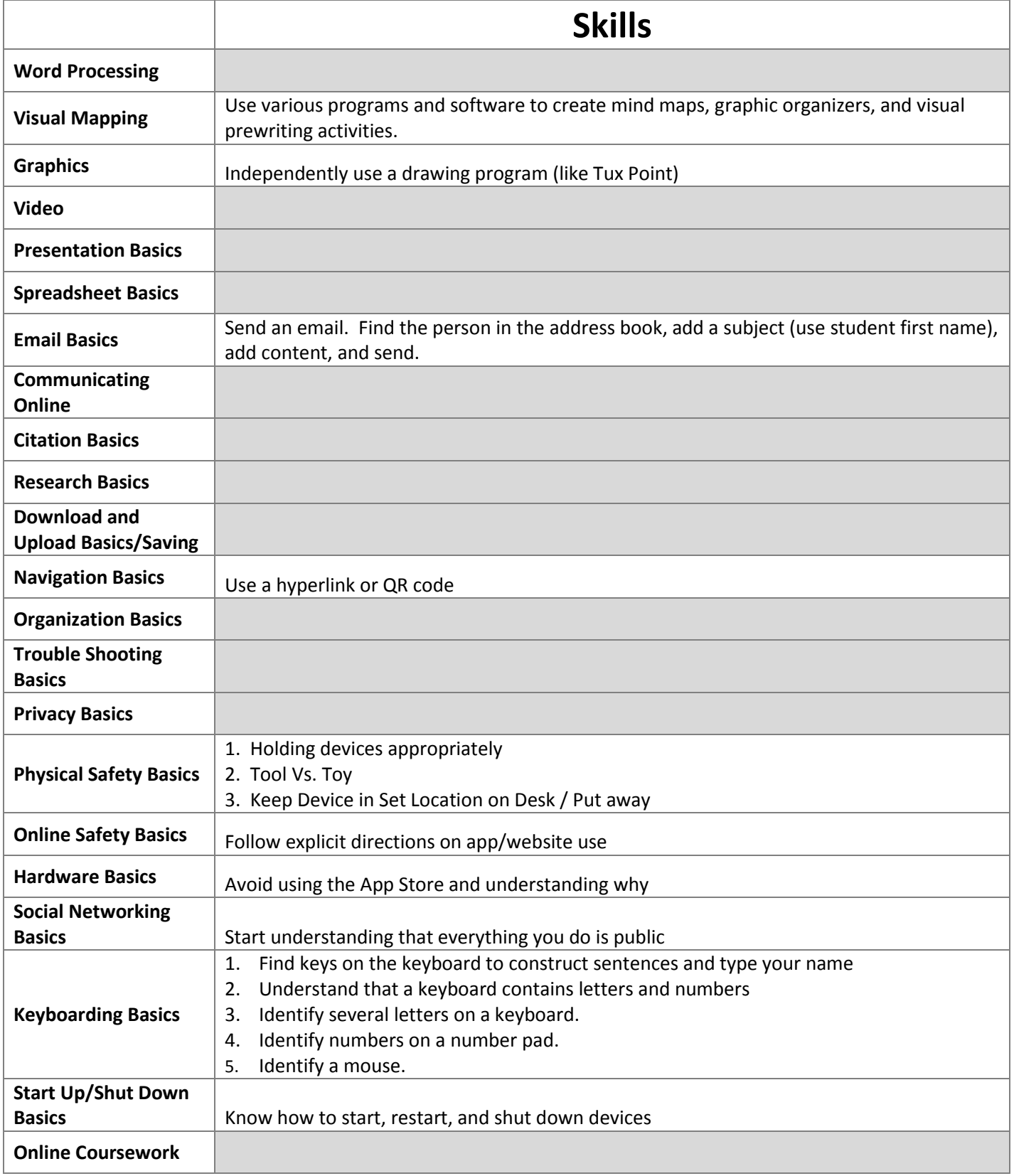

#### **Kindergarten**

#### **Vocabulary**

"to" line App Cancel Email Home screen button Inbox Send Shut Down Sleep Slide to unlock Subject

#### **First Grade**

![](_page_32_Picture_182.jpeg)

#### **First Grade**

![](_page_33_Picture_51.jpeg)

#### **Second Grade**

![](_page_34_Picture_194.jpeg)

#### **Second Grade**

#### **Vocabulary**

Comment Home row Hyperlink PDF Programs Screen shot Source Troubleshoot

#### **Third Grade**

![](_page_36_Picture_177.jpeg)

![](_page_37_Picture_94.jpeg)

#### **Third Grade**

![](_page_37_Picture_95.jpeg)

#### **Fourth Grade**

![](_page_38_Picture_160.jpeg)

![](_page_39_Picture_158.jpeg)

#### **Fourth Grade**

![](_page_39_Picture_159.jpeg)

# **Fifth Grade**

![](_page_40_Picture_181.jpeg)

![](_page_41_Picture_168.jpeg)

# **Fifth Grade**

#### **Vocabulary**

Browser Files Folders Gigabite Icons Kilobite Location Setting Megabite PC Reboot Save Save as Scroll Bar Search Social Media Thumbdrive Tool Bar Update

# **Sixth Grade**

![](_page_43_Picture_196.jpeg)

![](_page_44_Picture_147.jpeg)

# **Sixth Grade**

![](_page_44_Picture_148.jpeg)

# **Seventh Grade**

![](_page_45_Picture_200.jpeg)

![](_page_46_Picture_82.jpeg)

# **Seventh Grade**

![](_page_46_Picture_83.jpeg)

# **Eighth Grade**

![](_page_47_Picture_174.jpeg)

![](_page_48_Picture_128.jpeg)

# **Eighth Grade**

![](_page_48_Picture_129.jpeg)

# **High School**

![](_page_49_Picture_181.jpeg)

![](_page_50_Picture_223.jpeg)

# **High School**

![](_page_50_Picture_224.jpeg)